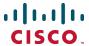

# Cisco Expressway X8.2

# Software Release Notes August 2014

## **Contents**

| Product documentation     |    |
|---------------------------|----|
| New features in X8.2      |    |
| Changes in X8.1.1         |    |
| Resolved issues           |    |
| Open issues               | 6  |
| Limitations               | 7  |
| Interoperability          | 8  |
| Updating to X8.2          | 8  |
| Port reference            | g  |
| Additional information    | 12 |
| Using the Bug Search Tool | 14 |
| Technical support         | 15 |
| Document revision history |    |

# **Product documentation**

The following documents provide guidance on installation, initial configuration, and operation of the product:

- Cisco Expressway Administrator Guide
- Cisco Expressway Cluster Creation and Maintenance Deployment Guide
- Cisco Expressway on Virtual Machine Installation Guide

Further Expressway deployment guides covering basic configuration, Unified Communications mobile and remote access, certificate creation and use, ENUM dialing, external policy, integration with Cisco Unified Communications Manager and Microsoft Lync are available on <a href="mailto:cisco.com">cisco.com</a>.

# New features in X8.2

### **Unified Communications: Jabber Guest**

Cisco Jabber Guest is a consumer to business (C2B) solution that extends the reach of Cisco's enterprise telephony to people outside of a corporate firewall who do not have phones registered with Cisco Unified Communications Manager.

D15070.06 Page 1 of 16

### **External XMPP federation**

External XMPP federation enables users registered to Unified CM IM & Presence to communicate via the Expressway-E with users from a different XMPP deployment.

### **TURN** media over TCP

The Expressway-E TURN server supports TURN media over TCP.

This allows clients to use TURN services in environments where UDP connections are not supported or blocked. Configuration of the supported protocols is available only through the CLI command \*\*Configuration Traversal Server TURN ProtocolMode.

### New 'Unified Communications traversal' zone type

To simplify the configuration of secure traversal client and traversal server zones that are to be used for Unified Communications, you must now use the new zone type of *Unified Communications traversal* when configuring zones via the web interface.

This automatically configures an appropriate traversal zone (a traversal client zone when selected on a Expressway-C, or a traversal server zone when selected on an Expressway-E) that uses SIP TLS with **TLS verify mode** set to *On*, and **Media encryption mode** set to *Force encrypted*.

This replaces the previous **Unified Communications services** setting that was available when configuring traversal client and traversal server zones. Existing zones configured in previous software versions for **Unified Communications services** are automatically converted to use the new *Unified Communications traversal* zone type.

Note that this zone type applies to the web interface only, the underlying CLI configuration settings have not changed.

### Support for X-cisco-srtp-fallback

Support has been added for the x-cisco-srtp-fallback package, allowing the Expressway's B2BUA to use Cisco Unified Communications Manager-style best effort media encryption for the automatically generated TLS neighbor zones.

### RTP and RTCP media demultiplexing ports

In Small/Medium systems, 1 pair of RTP and RTCP media demultiplexing ports are used. These can now either be explicitly specified (**Configuration > Traversal > Ports**) or they can be allocated from the start of the general range of traversal media ports. In previous X8 releases they were always allocated from the start of the traversal media ports range.

In Large systems, 6 pairs of RTP and RTCP media demultiplexing ports are used. These are still always allocated from the start of the traversal media ports range.

After upgrading to X8.2, all existing traversal media port configurations / firewall requirements are maintained.

### **Diagnostic logging**

The diagnostic logging feature has been extended to include:

- an xconfig file
- an xstatus file
- enabling the tcpdump (if requested) cluster-wide
- consolidating all of the files into a single downloadable diagnostic log archive (per peer)
- an indication on the web administration page of which user / IP address initiated the logging

The xconfig and xstatus files are taken at the start of the logging process.

### **SIP REFER support**

The Expressway B2BUA has SIP REFER message support. A **SIP REFER mode** advanced zone configuration parameter has been introduced.

By default it will forward REFER messages, but it can be configured to terminate REFER messages and use the B2BUA to perform the transfer (typically to a bridge) on behalf of the far endpoint.

### Other enhancements and usability improvements

- The HTTP server allow list page (used for mobile and remote access clients to access additional web services inside the enterprise) now displays any automatically configured entries.
- You can configure the timeout period for TLS socket handshake (Configuration > Protocols > SIP).
- The TURN relay status page (Status > TURN relay usage) now provides a summary list of all the clients that are connected to the TURN server. From there you can select a specific client to see all of the relays and ports that it is using.
- Ability to copy search rules. You can use the Clone action on the search rules listing page (Configuration
   Dial plan > Search rules) to copy and then edit an existing search rule.
- The DNS lookup tool allows you to select which DNS servers (from the configured set of default DNS servers) to use for the lookup.
- The automated protection service now supports IPv6 addresses.

### **Changed functionality**

Access to the systemunit.xml file is now protected. Only authenticated Expressway administrator accounts can access the file. This may affect the discovery of Expressway by Cisco TMS.

Call status and call history now indicates components routed through the B2BUA for encryption or ICE support with a component type of 'B2BUA' (formerly 'Encryption B2BUA').

**Note:** The combination of having static NAT mode on and having the B2BUA engaged to do media encryption/decryption can cause the firewall outside the Expressway-E to mistrust packets originating from the Expressway-E. You can work around this by configuring the firewall to allow NAT reflection. If your firewall cannot allow this, you must configure the traversal path such that the B2BUA on the Expressway-E is not engaged.

# Changes in X8.1.1

### Unified Communications: mobile and remote access

Cisco Unified Communications mobile and remote access is a core part of the Cisco Collaboration Edge Architecture. It allows endpoints such as Cisco Jabber to have their registration, call control, provisioning, messaging and presence services provided by Cisco Unified Communications Manager (Unified CM) when the endpoint is not within the enterprise network. The Expressway provides secure firewall traversal and lineside support for Unified CM registrations.

For more information including configuration recommendations and troubleshooting details, see <u>Unified</u> Communications: Mobile and Remote Access via Expressway Deployment Guide.

### Support to modify Maximum transmission unit (MTU) size

You can configure the maximum transmission unit (MTU) for each network interface on the **System > IP** page.

### **Diagnostic logging**

The topdump facility has been removed from the **Diagnostic logging** tool.

### **Jabber Guest**

Jabber Guest support has been removed (it was previously provided as a feature preview in X8.1). It will be reintroduced in a future release of Expressway software.

# **Resolved issues**

### Resolved in X8.2

Table 1: Issues resolved in X8.2

| Identifier                                                                                                    | Description                                                                                                    |
|----------------------------------------------------------------------------------------------------|----------------------------------------------------------------------------------------------------|
| CSCum90139 <b>Symptoms</b> : Expressway X8.1 uses the Ethernet 2 IP address for the media part in SDP rather than the configured Static NAT IP address. This results in calls failing on the media part. |                                                                                                    |
|                                                                                                    | <b>Conditions</b> : Running Expressway X8.1 with Static NAT and encryption B2BUA enabled (a media encryption policy other than Auto).                                                                                                    |
|                                                                                                    | <b>Workaround</b> : Recommended configuration for Expressway-C with Expressway-E deployments is to configure the same media encryption policy setting on the traversal client zone on Expressway-C, the traversal server zone on Expressway-E, and every zone on Expressway-E, and to only use static NAT on the Expressway-E. With this configuration the encryption B2BUA will only be enabled on the Expressway-C. |

### Resolved in X8.1.1

Table 2: Issues resolved in X8.1.1

### Identifier

### Description

### CSCuo16472

**Symptom**: Expressway includes a version of OpenSSL that is affected by the vulnerability identified by the Common Vulnerability and Exposures (CVE) ID CVE-2014-0160. This bug has been opened to address the potential impact on this product.

**Conditions**: Device with default configuration, running one of the following versions: X7.2 X7.2.1 X7.2.2 X7.2.3 RC2 X8.1. Version X7.1 and all prior versions are NOT vulnerable to this issue.

Workaround: Not currently available.

**Further Problem Description**: Additional details about this vulnerability can be found at http://cve.mitre.org/cve/cve.html

PSIRT Evaluation: The Cisco PSIRT has assigned this bug the following CVSS version 2 score. The Base and Temporal CVSS scores as of the time of evaluation are 5/4.4: https://intellishield.cisco.com/security/alertmanager/cvss?target=new&version=2.0&vector =AV:N/AC:L/Au:N/C:P/l:N/A:N/E:H/RL:OF/RC:C The Cisco PSIRT has assigned this score based on information obtained from multiple sources. This includes the CVSS score assigned by the third-party vendor when available. The CVSS score assigned may not reflect the actual impact on the Cisco Product. CVE-2014-0160 has been assigned to document this issue. Additional information on Cisco's security vulnerability policy can be found at the following URL: http://www.cisco.com/web/about/security/psirt/security\_vulnerability\_policy.html

### CSCul12855

**Symptom**: Expressway systems enable a number of SSL ciphers by default. The default configuration in X8.1 is: ECDHE-RSA-AES128-SHA256:AES128-GCM-SHA256:RC4-SHA:HIGH:!ADH:!aNULL. This means that suites that may be affected by issues such as the RC4 weakness (CVE-2013-2566), BEAST (CVE-2011-3389), or Lucky 13 (CVE-2013-0169). By default no GUI method is provided to allow the customization of these values to a customer's security policy.

Conditions: Expressway systems running a version of Expressway software prior to X8.1.1.

**Workaround**: Customers may modify the ssl.conf file of the device and modify the cipher list to that required to meet their security policy. Customers are advised to consult with Cisco TAC or their authorized support provider for assistance with this modification.

**Further Problem Description**: This defect is opened as an enhancement to the current operation of the Expressway. Future versions of the product will be modified to remove all known affected ciphers. This may also include a migration to TSL 1.2, and the ability to modify the ciphers in use from the GUI.

**PSIRT Evaluation**: The Cisco PSIRT has assigned this bug the following CVSS version 2 score. The Base and Temporal CVSS scores as of the time of evaluation are 2.6/2.1: https://intellishield.cisco.com/security/alertmanager/cvssCalculator.do?dispatch=1 &version=2&vector=AV:N/AC:H/Au:N/C:N/I:P/A:N/E:U/RL:W/RC:C CVE-2013-2566, CVE-2011-3389 and CVE-2013-0169 have been assigned to this issue. Additional information on Cisco's security vulnerability policy can be found at the following URL: http://www.cisco.com/en/US/products/products security vulnerability policy.html

### CSCul83652

**Symptoms**: All endpoint registrations are lost. A kernel panic is logged in the kernel log. The system continues to run, but network traffic is affected for the Expressway application. The only way to recover is to reboot the system.

**Conditions**: Occurs only on Expressway X8.1. On systems where it does occur, it happens very infrequently. Has only been seen on systems behind a GRE tunnel.

Workaround: Use a cluster for registration resiliency.

Table 2: Issues resolved in X8.1.1 (continued)

| Identifier | Description                                                                                                    |
|------------|----------------------------------------------------------------------------------------------------|
| CSCul93670 | <b>Symptom</b> : Unified Communications services fail to start after a Expressway restart. Mobile and remote systems will not be able to register to Unified CM or make calls. This is an occasional issue.                                                                                                    |
|            | Conditions: Restart (or reboot) a Expressway that has Mobile and remote access enabled.                                                                                                    |
|            | Workaround: After a restart or reboot, wait 5 minutes and then go to <b>Status &gt; Unified Communications</b> in the web interface. If any of the services are in an error state, go to <b>Configuration &gt; Unified Communications &gt; Configuration</b> and disable and then re-enable the <b>Mobile and remote access feature</b> . |
| CSCum48012 | Symptom: Memory leak in the application which causes swap to be used.                                                                                                    |
|            | Conditions: Running Expressway X8.1.                                                                                                    |
|            | <b>Workaround</b> : Monitor memory usage and when usage of swap becomes high, reboot the Expressway.                                                                                                    |

# **Open issues**

The following issues apply to this version of Cisco Expressway.

Table 3: Open issues

| Identifier | Description                                                                                                    |
|------------|----------------------------------------------------------------------------------------------------|
| CSCup46518 | <b>Symptom:</b> A remote endpoint registered to UCM via Mobile and Remote Access may fail to register if an Expressway-C in the cluster is out of service (shutdown, or otherwise unreachable).                 |
|            | <b>Conditions:</b> One Expressway-C in the cluster is out of service, and the route created by the endpoint happens to use that server.                                                                         |
|            | <b>Workaround:</b> Restart the endpoint, which will cause it to obtain updated information about the available Expressway-C servers, which will not include the one that is out of service.                     |
| CSCup29435 | <b>Symptoms:</b> Expressway reports an application error, and the process restarts automatically. An alarm is raised reporting that an unexpected software error was detected                                   |
|            | Conditions: Rare, under investigation.                                                                                                    |
|            | Workaround: None, the app process will automatically be restarted.                                                                                                    |
| CSCuo82382 | Symptoms: Encrypted H323 call in ad-hoc conference, get black screen after session refresh (with default configuration, after approximately 15 minutes of conference call).                                     |
|            | <b>Conditions</b> : In some instances, under investigation, ad-hoc conference call with encrypted H.323 call.                                                                                                   |
|            | <b>Workarounds</b> : Perform a Hold / Resume. Alternatively, use SIP as call protocol instead of H.323. Alternatively, disable encryption call.                                                                 |
| CSCuo75250 | <b>Symptoms</b> : Expressway restart due to internal application crash with "An unexpected software error was detected in app[13484]: SIGSEGV (address not mapped to object) @0x000000000000008" alarm message. |
|            | Conditions: Rare, possibly related to interworking, under investigation.                                                                                                    |
|            | Workaround: None, the app process will automatically be restarted                                                                                                    |
| CSCup01126 | Symptom: Expressway restart due to internal application crash with "An unexpected software error was detected in app[15225]: SIGSEGV (address not mapped to object) @0x000000000000000" alarm message.          |

### Limitations

# **Unsupported features (general)**

- DTLS is not supported through the Expressway-C/Expressway-E; attempts to make secure calls will fail
- SIP Early Media
- SIP KeyPad Markup Language (KPML)
- Audio calls may be licensed as video calls in some circumstances. Calls that are strictly audio-ONLY
  consume fewer licenses than video calls. However, when audio calls include non-audio channels, such as
  the iX channel that enables ActiveControl, they are treated as video calls for licensing purposes.

# Unsupported Jabber features when using mobile and remote access

- Directory access mechanisms other than UDS
- Certificate provisioning to remote endpoints e.g. CAPF
- File transfer (except when operating in hybrid Webex mode)
- Deskphone control (QBE/CTI)
- Additional mobility features including DVO-R, GSM handoff and session persistency
- Self-care portal
- Support for Jabber SDK
- Shared lines are supported in a limited way. Multiple endpoints can share a line but in-call features (like hold/resume) only work on the first endpoint that answers. Endpoints sharing the line may not correctly recognise the state of the call.

# Unsupported features and limitations when using mobile and remote access

- Secure XMPP traffic between Expressway-C and IM&P servers (XMPP traffic is secure between Expressway-C and Expressway-E, and between Expressway-E and remote endpoint)
- Endpoint management capability (SNMP, SSH/HTTP access)
- Multi-domain and multi-customer support; each Expressway deployment supports only one IM&P domain (even though IM & Presence 10.0 or later supports multiple IM&P domains)
- The Expressway-C used for Mobile and Remote Access cannot also be used as a Lync 2013 gateway (if required, this must be configured on a stand-alone Expressway-C
- NTLM authentication via the HTTP proxy
- Maintenance mode; if an Expressway-C or Expressway-E is placed into maintenance mode, any existing calls passing through that Expressway will be dropped
- The Expressway-E must not have TURN services enabled
- Deployments on Large VM servers are limited to 2500 proxied registrations to Unified CM (the same limit as Small / Medium VM servers)

# Supported clients when using mobile and remote access

- Cisco Jabber for Windows 9.7 or later
- Cisco Jabber for iPhone and iPad 9.6.1 or later

- Cisco Jabber for Android 9.6 or later
- Cisco Jabber for Mac 9.6 or later
- Cisco TelePresence endpoints/codecs running TC7.0.1 or later firmware

# Interoperability

The interoperability test results for this product are posted to <a href="http://www.cisco.com/go/tp-interop">http://www.cisco.com/go/tp-interop</a>, where you can also find interoperability test results for other Cisco TelePresence products.

# **Updating to X8.2**

# **Upgrade instructions**

- When maintenance mode is enabled on an Expressway, existing calls passing through that Expressway
  may be dropped. We recommended that you upgrade Expressway components while the system is
  inactive.
- Early field trial customers who have configured a previous X8.1 or X8.1.1 system for external XMPP federation must reconfigure their XMPP federation settings after upgrading to X8.2.

If you are upgrading an Expressway that uses clustering, you must follow the directions in *Expressway Cluster Creation and Maintenance Deployment Guide* for X8.2.

To upgrade a non-clustered Expressway:

- Backup the Expressway (Maintenance > Backup and restore).
   You should backup your system before upgrading. If you later need to downgrade to an earlier release you will have to restore a backup made against that previous release.
- 2. Enable maintenance mode:
  - a. Go to Maintenance > Maintenance mode.
  - b. Set Maintenance mode to On.
  - c. Click Save and click OK on the confirmation dialog.
- Wait for all calls to clear (Status > Calls).
- 4. Upgrade and restart the Expressway (Maintenance > Upgrade). The web browser interface may timeout during the restart process, after the progress bar has reached the end. This may occur if the Expressway carries out a disk file system check – which it does approximately once every 30 restarts.

The upgrade is now complete and all Expressway configuration should be as expected.

### Upgrading Expressway-C and Expressway-E systems connected over a traversal zone

We recommend that Expressway-C (traversal client) and Expressway-E (traversal server) systems that are connected over a traversal zone both run the same software version.

However, a traversal zone link to an Expressway system that is running the previous major release of Expressway software is supported. This means that you do not have to upgrade your Expressway-C and Expressway-E systems simultaneously.

Note that certain features introduced in the most recent software version (such as mobile and remote access) require both the Expressway-C and Expressway-E systems to be running the same software version.

### Port reference

The following tables list the IP ports and protocols used by Expressway for general services and functions.

For more information about ports, including those used for Unified Communications, device authentication, and the Microsoft Lync B2BUA see *Expressway IP Port Usage for Firewall Traversal*.

The tables show the generic defaults for each service, many of which are configurable. The actual services and ports used on your system will vary depending on its configuration, the option keys installed and features that have been enabled. A specific list of all the IP ports in use on a particular Expressway can be viewed via the port usage pages (Maintenance > Tools > Port usage).

When Advanced Networking is enabled, all ports configured on the Expressway, including those relating to firewall traversal, apply to both IP addresses; you cannot configure ports separately for each IP address.

# Local Expressway inbound/outbound ports

These are the IP ports on the Expressway used to receive (inbound) or send (outbound) communications with other systems.

Table 4: Local inbound/outbound ports

| Service/<br>function    | Purpose                                                                                                    | Expressway port (default)    | Direction           | Configurable via |
|-------------------------|----------------------------------------------------------------------------------------------------|------------------------------|---------------------|------------------|
| SSH                     | Encrypted command line administration.                                                                                                    | 22 TCP                       | inbound             | not configurable |
| HTTP                    | Unencrypted web administration.                                                                                                    | 80 TCP                       | inbound             | not configurable |
| NTP                     | System time updates (and important for H.235 security).                                                                                                    | 123 UDP                      | outbound            | not configurable |
| SNMP                    | Network management.                                                                                                    | 161 UDP                      | inbound             | not configurable |
| HTTPS                   | Encrypted web administration.                                                                                                    | 443 TCP                      | inbound             | not configurable |
| Clustering              | IPsec secure communication between cluster peers.                                                                                                    | 500 UDP                      | inbound<br>outbound | not configurable |
| Clustering              | IPsec secure communication between cluster peers.                                                                                                    | IP protocol 51<br>(IPSec AH) | inbound<br>outbound | not configurable |
| Reserved                |                                                                                                    | 636                          | inbound             | not configurable |
| DNS                     | Sending requests to DNS servers.                                                                                                    | 1024 - 65535 UDP             | outbound            | System > DNS     |
| Gatekeeper<br>discovery | Multicast gatekeeper discovery. The Expressway does not listen on this port when <b>H.323 Gatekeeper Auto discover mode</b> is set to <i>Off</i> (this disables IGMP messages). | 1718 UDP                     | inbound             | not configurable |

Table 4: Local inbound/outbound ports (continued)

| Service/<br>function                                    | Purpose                                                                                                    | Expressway port (default)                         | Direction           | Configurable via                     |
|---------------------------------------------------------|----------------------------------------------------------------------------------------------------|---------------------------------------------------|---------------------|--------------------------------------|
| H.323<br>registration<br>Clustering                     | Listens for inbound H.323 UDP registrations. If the Expressway is part of a cluster, this port is used for inbound and outbound communication with peers, even if H.323 is disabled. | 1719 UDP                                          | inbound<br>outbound | Configuration > Protocols > H.323    |
| H.323 call signaling                                    | Listens for H.323 call signaling.                                                                                                    | 1720 TCP                                          | inbound             | Configuration > Protocols > H.323    |
| Assent call signaling                                   | Assent signaling on the Expressway-E.                                                                                                    | 2776 TCP                                          | inbound             | Configuration > Traversal > Ports    |
| H.460.18 call signaling                                 | H.460.18 signaling on the Expressway-E.                                                                                                    | 2777 TCP                                          | inbound             | Configuration > Traversal > Ports    |
| Traversal<br>server media<br>demultiplexing<br>RTP/RTCP | Optionally used on the Expressway-E for demultiplexing RTP/RTCP media on Small/Medium systems only.                                                                                  | 2776/2777 UDP                                     | inbound<br>outbound | Configuration ><br>Traversal > Ports |
| TURN<br>services                                        | Listening port for TURN relay requests on Expressway-E.                                                                                                    | 3478 UDP *                                        | inbound             | Configuration > Traversal > TURN     |
| System database                                         | Encrypted administration connector to the Expressway system database.                                                                                                    | 4444 TCP                                          | inbound             | not configurable                     |
| SIP UDP                                                 | Listens for incoming SIP UDP calls.                                                                                                    | 5060 UDP                                          | inbound<br>outbound | Configuration > Protocols > SIP      |
| SIP TCP                                                 | Listens for incoming SIP TCP calls.                                                                                                    | 5060 TCP                                          | inbound             | Configuration > Protocols > SIP      |
| SIP TLS                                                 | Listens for incoming SIP TLS calls.                                                                                                    | 5061 TCP                                          | inbound             | Configuration > Protocols > SIP      |
| B2BUA                                                   | Internal ports used by the B2BUA.  Traffic sent to these ports is blocked automatically by the Expressway's nonconfigurable firewall rules.                                          | 5071, 5073 TCP                                    | inbound             | not configurable                     |
| Traversal<br>server zone<br>H.323 Port                  | Port on the Expressway-E used for H.323 firewall traversal from a particular traversal client.                                                                                       | 6001 UDP,<br>increments by 1 for<br>each new zone | inbound             | Configuration > Zones                |
| Traversal<br>server zone<br>SIP Port                    | Port on the Expressway-E used for SIP firewall traversal from a particular traversal client.                                                                                         | 7001 TCP,<br>increments by 1 for<br>each new zone | inbound             | Configuration > Zones                |
| H.225 and<br>H.245 call<br>signaling port<br>range      | Range of ports used for call signaling after a call is established.                                                                                                    | 15000 - 19999 TCP                                 | inbound<br>outbound | Configuration > Protocols > H.323    |
| SIP TCP<br>outbound port<br>range                       | Range of ports used by outbound TCP/TLS SIP connections to a remote SIP device.                                                                                                    | 25000 - 29999 TCP                                 | outbound            | Configuration > Protocols > SIP      |

Table 4: Local inbound/outbound ports (continued)

| Service/<br>function                                                               | Purpose                                                                                                    | Expressway port (default)                                                                         | Direction           | Configurable via                    |
|------------------------------------------------------------------------------------|----------------------------------------------------------------------------------------------------|---------------------------------------------------------------------------------------------------|---------------------|-------------------------------------|
| Ephemeral ports                                                                    | Various purposes.                                                                                                    | 30000 – 35999                                                                                     | outbound            | System > Administration             |
| Multiplexed<br>traversal<br>media<br>(Assent,<br>H.460.19<br>multiplexed<br>media) | Ports used for multiplexed media in traversal calls. RTP and RTCP media demultiplexing ports are allocated from the start of the traversal media ports range.  The default media port range is 36000 to 59999. In Large systems the first 12 ports in the range – 36000 to 36011 – are used for multiplexed traffic only. In Small/Medium systems you can either explicitly specify the 2 ports to use for multiplexed traffic or use the first 2 ports from the media port range. | 36000 – 36001<br>UDP (Small /<br>Medium systems)<br>or<br>36000 – 36011<br>UDP (Large<br>systems) | inbound<br>outbound | Configuration > Traversal Subzone   |
| Non-<br>multiplexed<br>media port<br>range                                         | Range of ports used for non-multiplexed media. Ports are allocated from this range in pairs, with the first port number of each pair being an even number.  The default media port range is 36000 to 59999. In Large systems the first 12 ports in the range – 36000 to 36011 – are used for multiplexed traffic only. In Small/Medium systems you can either explicitly specify the 2 ports to use for multiplexed traffic or use the first 2 ports from the media port range.    | 36002 – 59999<br>UDP (Small /<br>Medium systems)<br>or<br>36012 – 59999<br>UDP (Large<br>systems) | inbound<br>outbound | Configuration > Traversal Subzone   |
| TURN relay<br>media port<br>range                                                  | Range of ports available for TURN media relay.                                                                                                    | 24000 – 29999<br>UDP                                                                              | inbound<br>outbound | Configuration ><br>Traversal > TURN |

Note that two services or functions cannot share the same port and protocol; an alarm will be raised if you attempt to change an existing port or range and it conflicts with another service.

# **Remote listening ports**

These tables show the default listening (destination) ports on the remote systems with which the Expressway communicates.

The source port on the Expressway for all of these communications is assigned from the Expressway's ephemeral range.

<sup>\*</sup> On Large systems you can configure a range of TURN request listening ports. The default range is 3478 – 3483.

Table 5: Remote listening ports

| Service/<br>function        | Purpose                                                            | Destination port (default) | Configurable via                                               |
|-----------------------------|--------------------------------------------------------------------|----------------------------|----------------------------------------------------------------|
| DNS                         | Requests to a DNS server.                                          | 53 UDP                     | System > DNS                                                   |
| External manager            | Outbound connection to an external manager, for example Cisco TMS. | 80 TCP                     | System > External manager                                      |
| NTP                         | System time updates.                                               | 123 UDP                    | System > Time                                                  |
| LDAP account authentication | LDAP queries for login account authentication.                     | 389 / 636 TCP              | Users > LDAP configuration                                     |
| Incident reporting          | Sending application failure details.                               | 443 TCP                    | Maintenance > Diagnostics > Incident reporting > Configuration |
| Remote logging              | Sending messages to the remote syslog server.                      | 514 UDP<br>6514 TCP        | Maintenance > Logging                                          |
| Neighbors (H.323)           | H.323 connection to a neighbor zone.                               | 1710 UDP                   | Configuration > Zones                                          |
| Neighbors (SIP)             | SIP connection to a neighbor zone.                                 | 5060 / 5061 TCP            | Configuration > Zones                                          |
| Traversal zone (H.323)      | H.323 connection to a traversal server.                            | 6001 UDP                   | Configuration > Zones                                          |
| Traversal zone (SIP)        | SIP connection to a traversal server.                              | 7001 TCP                   | Configuration > Zones                                          |
| TURN media relay            | Range of ports available for TURN media relay.                     | 24000 – 29999<br>UDP       | Configuration > Traversal > TURN (on Expressway-E)             |

### **Additional information**

### Software filenames

The Expressway software filenames are in the format  $s42700x < y_y > where x < y_y > represents the software version (for example <math>x8_1_0$  represents x8.1).

### Secure communications

For secure communications (HTTPS and SIP/TLS) we recommend that you replace the Expressway default certificate with a certificate generated by a trusted certificate authority. See <a href="Expressway Certificate Creation">Expressway Certificate Creation</a> and <a href="Use Deployment Guide">Use Deployment Guide</a> for more information about to how to generate certificate signing requests and install certificates.

# Restricting access to ISDN gateways (toll-fraud prevention)

Expressway-E users should take appropriate action to restrict unauthorized access to ISDN gateway resources. See *Expressway Basic Configuration Deployment Guide* for information about how to do this.

# **Supported RFCs**

The following RFCs are supported within the Expressway X8.2 release:

# Table 6: Supported RFCs

| RFC  | Description                                                                                                   |
|------|----------------------------------------------------------------------------------------------------|
| 791  | Internet Protocol                                                                                             |
| 1213 | Management Information Base for Network Management of TCP/IP-based internets                                  |
| 1305 | Network Time Protocol (Version 3) Specification, Implementation and Analysis                                  |
| 2327 | SDP: Session Description Protocol                                                                             |
| 2460 | Internet Protocol, Version 6 (IPv6) Specification (partial, static global addresses only)                     |
| 2464 | Transmission of IPv6 Packets over Ethernet Networks                                                           |
| 2782 | A DNS RR for specifying the location of services (DNS SRV)                                                    |
| 2833 | RTP Payload for DTMF Digits, Telephony Tones and Telephony Signals                                            |
| 2915 | The Naming Authority Pointer (NAPTR) DNS Resource Record                                                      |
| 2976 | SIP INFO method                                                                                               |
| 3164 | The BSD syslog Protocol                                                                                       |
| 3261 | Session Initiation Protocol                                                                                   |
| 3263 | Locating SIP Servers                                                                                          |
| 3264 | An Offer/Answer Model with the Session Description Protocol (SDP)                                             |
| 3325 | Private Extensions to the Session Initiation Protocol (SIP) for Asserted Identity within Trusted Networks     |
| 3326 | The Reason Header Field for the Session initiation Protocol (SIP)                                             |
| 3265 | Session Initiation Protocol (SIP) – Specific Event Notification                                               |
| 3327 | Session Initiation Protocol (SIP) Extension Header Field for Registering Non-Adjacent Contacts                |
| 3489 | STUN - Simple Traversal of User Datagram Protocol (UDP) Through Network Address Translators (NATs)            |
| 3515 | The Session Initiation Protocol (SIP) Refer Method                                                            |
| 3550 | RTP: A Transport Protocol for Real-Time Applications                                                          |
| 3581 | An Extension to the Session Initiation Protocol (SIP) for Symmetric Response Routing                          |
| 3596 | DNS Extensions to Support IP Version 6                                                                        |
| 3761 | The E.164 to Uniform Resource Identifiers (URI) Dynamic Delegation Discovery System (DDDS) Application (ENUM) |
| 3880 | Call Processing Language (CPL): A Language for User Control of Internet Telephony Services                    |
| 3891 | Replaces header                                                                                               |
| 3892 | Referred-by header                                                                                            |
| 3903 | Session Initiation Protocol (SIP) Extension for Event State Publication                                       |
| 3944 | H.350 Directory Services                                                                                      |
| 3986 | Uniform Resource Identifier (URI): Generic Syntax                                                             |
| 4028 | Session Timers in the Session Initiation Protocol                                                             |
| 4213 | Basic Transition Mechanisms for IPv6 Hosts and Routers                                                        |
| 4291 | IP Version 6 Addressing Architecture                                                                          |

Table 6: Supported RFCs (continued)

| RFC  | Description                                                                                                    |
|------|----------------------------------------------------------------------------------------------------|
| 4443 | Internet Control Message Protocol (ICMPv6) for the Internet Protocol Version 6 (IPv6) Specification                                                                                                    |
| 4480 | RPID: Rich Presence Extensions to the Presence Information Data Format (PIDF)                                                                                                    |
| 4787 | Network Address Translation (NAT) Behavioral Requirements for Unicast UDP                                                                                                    |
| 4861 | Neighbor Discovery for IP version 6 (IPv6)                                                                                                    |
| 5095 | Deprecation of Type 0 Routing Headers in IPv6                                                                                                    |
| 5104 | Codec Control Messages in the RTP Audio-Visual Profile with Feedback (AVPF): Temporary Maximum Media Stream Bit Rate Request (TMMBR)                                                                               |
| 5245 | Interactive Connectivity Establishment (ICE)                                                                                                    |
| 5389 | Session Traversal Utilities for NAT (STUN)                                                                                                    |
| 5424 | The Syslog Protocol                                                                                                    |
| 5626 | Managing Client-Initiated Connections in the Session Initiation Protocol (SIP)                                                                                                    |
| 5627 | Obtaining and Using Globally Routable User Agent URIs (GRUUs) in the Session Initiation Protocol (SIP). Note that this RFC is only partially supported: Public GRUU is supported; Temporary GRUU is not supported. |
| 5766 | Traversal Using Relays around NAT (TURN): Relay Extensions to Session Traversal Utilities for NAT (STUN)                                                                                                    |
| 5806 | Diversion Indication in SIP                                                                                                    |
| 6156 | Traversal Using Relays around NAT (TURN) Extension for IPv6                                                                                                    |

### Virtual machine

Before you can order your release key and any option keys, you must first download and install the .ova file in order to obtain your hardware serial number. The Expressway provides limited capacity until a valid release key is entered.

Note that the .ova file is only required for the initial install of the Expressway software on VMware. Subsequent upgrades should use the .tar.gz file.

See Expressway on Virtual Machine Installation Guide for full installation instructions.

# **Third-party software**

This product includes copyrighted software licensed from others. A list of the licenses and notices for open source software used in this product can be found at:

http://www.cisco.com/en/US/products/ps11337/products\_licensing\_information\_listing.html.

# **Using the Bug Search Tool**

The Bug Search Tool contains information about open and resolved issues for this release and previous releases, including descriptions of the problems and available workarounds. The identifiers listed in these release notes will take you directly to a description of each issue.

To look for information about a specific problem mentioned in this document:

- Using a web browser, go to the Bug Search Tool.
- 2. Sign in with a cisco.com username and password.
- 3. Enter the bug identifier in the **Search** field and click **Search**.

To look for information when you do not know the identifier:

- 1. Type the product name in the **Search** field and click **Search**.
- 2. From the list of bugs that appears, use the **Filter** drop-down list to filter on either *Keyword*, *Modified Date*, *Severity*, *Status*, or *Technology*.

Use **Advanced Search** on the Bug Search Tool home page to search on a specific software version.

The Bug Search Tool help pages have further information on using the Bug Search Tool.

# **Technical support**

If you cannot find the answer you need in the documentation, check the website at www.cisco.com/cisco/web/support/index.html where you will be able to:

- Make sure that you are running the most up-to-date software.
- Get help from the Cisco Technical Support team.

Make sure you have the following information ready before raising a case:

- Identifying information for your product, such as model number, firmware version, and software version (where applicable).
- Your contact email address or telephone number.
- A full description of the problem.

To view a list of Cisco TelePresence products that are no longer being sold and might not be supported, visit: <a href="https://www.cisco.com/en/US/products/prod\_end\_of\_life.html">www.cisco.com/en/US/products/prod\_end\_of\_life.html</a> and scroll down to the TelePresence section.

# **Document revision history**

| Date             | Revision | Description                                                                             |
|------------------|----------|-----------------------------------------------------------------------------------------|
| August 2014      | 06       | Note about NAT reflection added to X8.2 changed behavior, republished for X8.2.         |
| June 2014        | 04       | X8.2 initial release.                                                                   |
| July 2014        | 03       | X8.1.1 release notes republished to remove limitation about Webex-enabled TelePresence. |
| April 2014       | 02       | X8.1.1 maintenance release, including mobile and remote access features.                |
| December<br>2013 | 01       | X8.1 initial release. [Revised April 2014 to include issue CSCum90139.]                 |

THE SPECIFICATIONS AND INFORMATION REGARDING THE PRODUCTS IN THIS MANUAL ARE SUBJECT TO CHANGE WITHOUT NOTICE. ALL STATEMENTS, INFORMATION, AND RECOMMENDATIONS IN THIS MANUAL ARE BELIEVED TO BE ACCURATE BUT ARE PRESENTED WITHOUT WARRANTY OF ANY KIND, EXPRESS OR IMPLIED. USERS MUST TAKE FULL RESPONSIBILITY FOR THEIR APPLICATION OF ANY PRODUCTS.

THE SOFTWARE LICENSE AND LIMITED WARRANTY FOR THE ACCOMPANYING PRODUCT ARE SET FORTH IN THE INFORMATION PACKET THAT SHIPPED WITH THE PRODUCT AND ARE INCORPORATED HEREIN BY THIS REFERENCE. IF YOU ARE UNABLE TO LOCATE THE SOFTWARE LICENSE OR LIMITED WARRANTY, CONTACT YOUR CISCO REPRESENTATIVE FOR A COPY.

The Cisco implementation of TCP header compression is an adaptation of a program developed by the University of California, Berkeley (UCB) as part of UCB's public domain version of the UNIX operating system. All rights reserved. Copyright © 1981, Regents of the University of California.

NOTWITHSTANDING ANY OTHER WARRANTY HEREIN, ALL DOCUMENT FILES AND SOFTWARE OF THESE SUPPLIERS ARE PROVIDED "AS IS" WITH ALL FAULTS. CISCO AND THE ABOVENAMED SUPPLIERS DISCLAIM ALL WARRANTIES, EXPRESSED OR IMPLIED, INCLUDING, WITHOUT LIMITATION, THOSE OF MERCHANTABILITY, FITNESS FOR A PARTICULAR PURPOSE AND NONINFRINGEMENT OR ARISING FROM A COURSE OF DEALING, USAGE, OR TRADE PRACTICE.

IN NO EVENT SHALL CISCO OR ITS SUPPLIERS BE LIABLE FOR ANY INDIRECT, SPECIAL, CONSEQUENTIAL, OR INCIDENTAL DAMAGES, INCLUDING, WITHOUT LIMITATION, LOST PROFITS OR LOSS OR DAMAGE TO DATA ARISING OUT OF THE USE OR INABILITY TO USE THIS MANUAL, EVEN IF CISCO OR ITS SUPPLIERS HAVE BEEN ADVISED OF THE POSSIBILITY OF SUCH DAMAGES.

Cisco and the Cisco Logo are trademarks of Cisco Systems, Inc. and/or its affiliates in the U.S. and other countries. A listing of Cisco's trademarks can be found at www.cisco.com/go/trademarks. Third party trademarks mentioned are the property of their respective owners. The use of the word partner does not imply a partnership relationship between Cisco and any other company. (1005R)

Any Internet Protocol (IP) addresses and phone numbers used in this document are not intended to be actual addresses and phone numbers. Any examples, command display output, network topology diagrams, and other figures included in the document are shown for illustrative purposes only. Any use of actual IP addresses or phone numbers in illustrative content is unintentional and coincidental.

© 2014 Cisco Systems, Inc. All rights reserved.